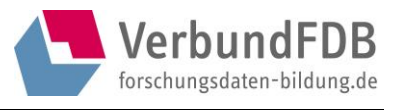

# <span id="page-0-0"></span>Kernset und da|ra-Harvesting im VerbundFDB

fdb*info* Nr. 7 // April 2019 // Version 1.0

Text erstellt von Karoline Harzenetter (GESIS), Lisa Pegelow (IQB) und Dirk Weisbrod (DIPF) in Zusammenarbeit mit Marcus Eisentraut (GESIS), Nadeshda Jung (DIPF), Claudia Neuendorf (IQB), Maike Porzelt (DIPF) und Jessica Trixa (GESIS)

Bitte zitieren als: Verbund Forschungsdaten Bildung (2019): Kernset und dalra-Harvesting im VerbundFDB. Version 1.0, fdb*info* Nr. 7.

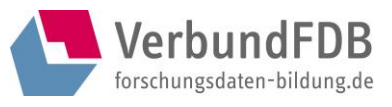

 $2 \frac{1}{16}$ 

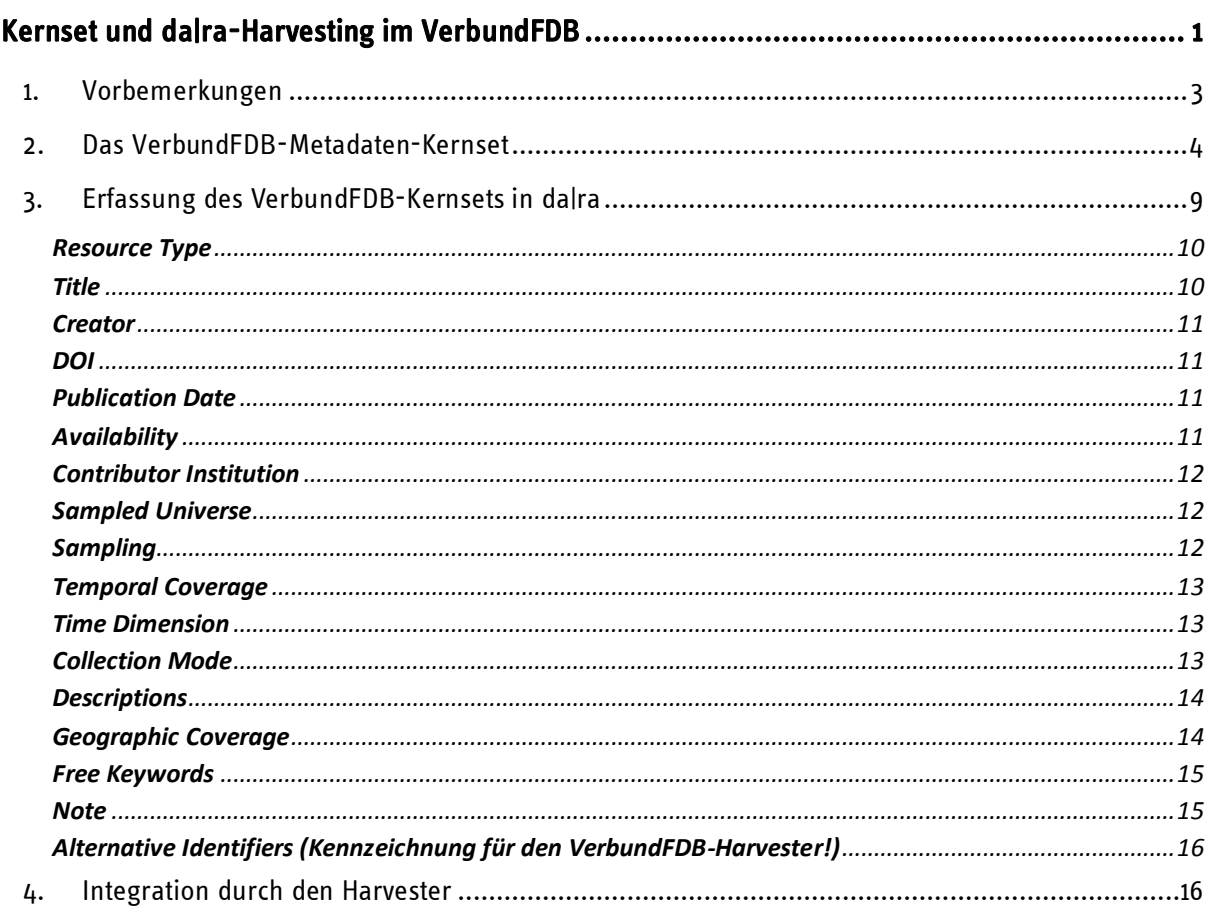

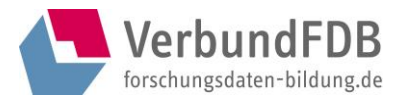

## <span id="page-2-0"></span>1. Vorbemerkungen

Der VerbundFDB bietet einen automatisierten Weg an, Forschungsdaten, die bei dalra [\(https:/www.da](https://www.da-ra.de/)[ra.de\)](https://www.da-ra.de/) registriert werden, auch in die Suche des VerbundFDB (https://www.forschungsdatenbildung.de/studienliste) zu integrieren. Dies bedeutet, dass Metadaten einer Studie über eine Schnittstelle von da|ra regelmäßig abgefragt werden und in den Katalog des VerbundFDB automatisiert integriert werden können. Dieser automatisierte Metadaten-Harvesting-Prozess wird über den VerbundFDB koordiniert und realisiert. Datenzentren haben so die Möglichkeit, ihre bereits bei da|ra registrierten Forschungsdaten auch beim Verbund sichtbar zu machen. Dafür müssen lediglich zwei Bedingungen erfüllt werden: sie müssen erstens die verpflichtenden Metadaten des VerbundFDB-Kernsets in der in dieser Handreichung beschriebenen Form an da|ra übermitteln und zweitens diese für den VerbundFDB ausgewählten Studien in da|ra nach VerbundFDB-Vorgabe kennzeichnen.

In der Übersicht in Abschnitt 2 sind zunächst alle dalra-Metadatenelemente gelistet mit ihren Entsprechungen im VerbundFDB-Metadatenset (angegeben ist die Benennung im Datenmanagementmodul DMM und in der Studiensuche), die in der da|ra-Erfassungsmaske oder der XML-Datei notwendigerweise angegeben werden müssen. Das bedeutet, dieses Set an studienbeschreibenden Informationen (das sogenannte VerbundFDB-Kernset) muss in da|ra vorliegen, um in die VerbundFDB-Studiensuche aufgenommen zu werden. In der nachfolgenden Tabelle sind diese Elemente mit dem Status "verpflichtend" gekennzeichnet. Darüber hinaus gibt es weitere Metadaten, die bei Bedarf angegeben werden können (siehe Status "optional"), die aber für die Aufnahme in den VerbundFDB-Katalog nicht zwingend erforderlich sind. In Abschnitt 3 wird dann die konkrete Erfassung in der dalra-Erfassungsmaske beschrieben. Besonders zu berücksichtigen ist hierbei auch die notwendige Kennzeichnung einer Studie in dalra in Form eines Identifikators unter "Weitere Identifier / Alternative Identifiers" für den VerbundFDB-Harvesting-Prozess.

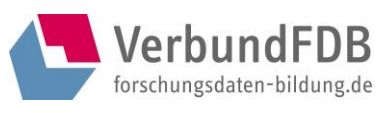

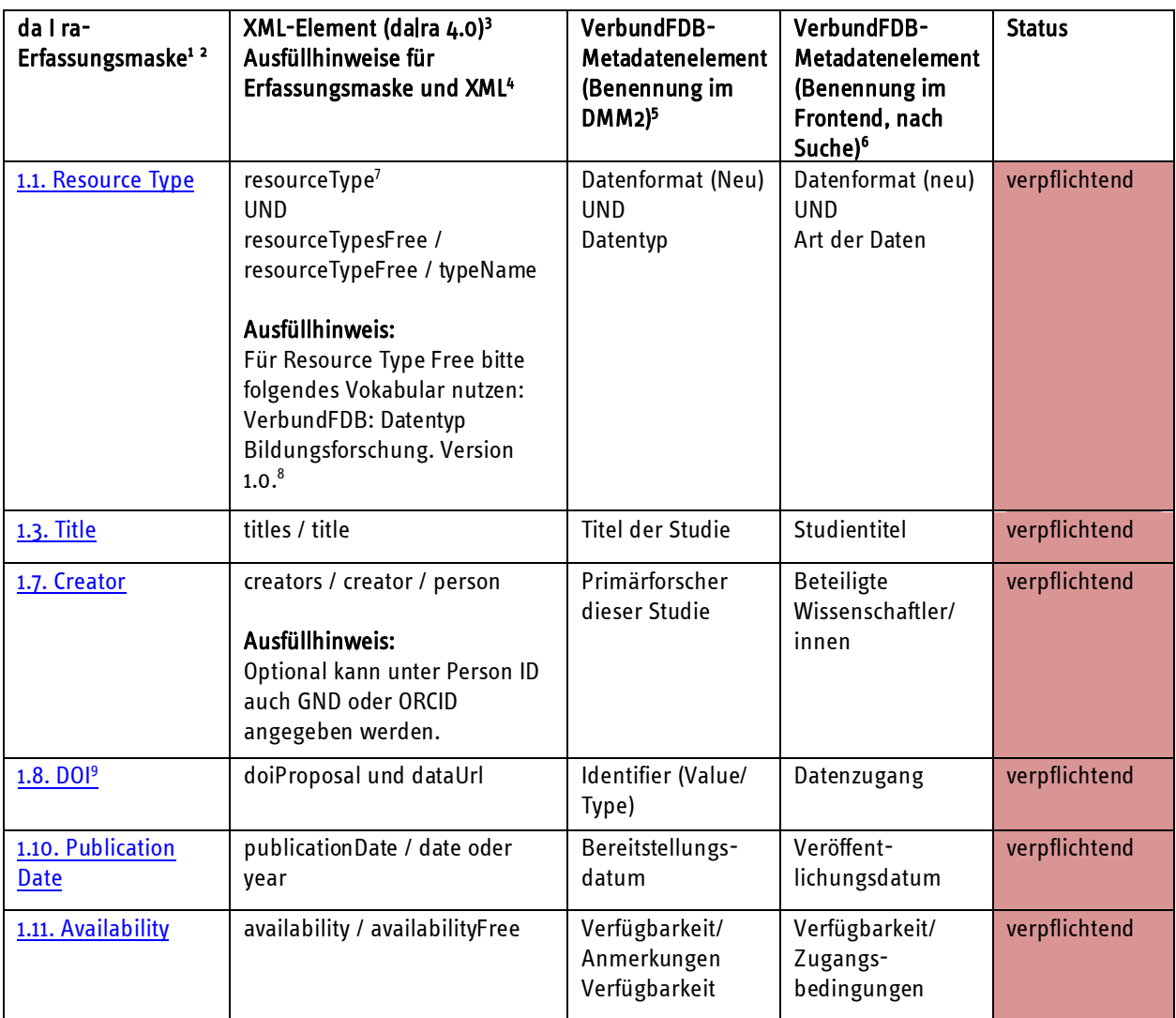

# <span id="page-3-0"></span>2. Das VerbundFDB-Metadaten-Kernset

<sup>1</sup> <https://www.da-ra.de/dara/mydara?lang=en>

<sup>&</sup>lt;sup>2</sup> 1.1. Resource Type, 1.3. Title, 1.7. Creator, 1.10. Publication Date, 1.11. Availability und 1.8. DOI (dataUrl) sind standardmäßig von da|ra als Pflichtfelder vorgesehen, daher müssen diese auch befüllt werden.

<sup>3</sup> [https://doi.org/10.4232/10.mdsdoc.4.0.](https://doi.org/10.4232/10.mdsdoc.4.0)

<sup>4</sup> Fußnoten direkt hinter dem XML-Tag verweisen auf VerbundFDB-Vokabular, das automatisch mit dem in der daIra-Erfassungsmaske vorgegeben Vokabular gemappt wird. Ausfüllhinweise und Syntax beziehen sich auf VerbundFDB-Vokabular und die einzuhaltende Syntax, die in daIra-Freitextfelder eingegeben werden muss. Siehe hierzu auch Punkt 3, wo die Eingabe ausführlich erklärt wird.

<sup>5</sup> <https://meinfdb.forschungsdaten-bildung.de/User/Login>

<sup>6</sup> <https://www.forschungsdaten-bildung.de/studienliste.php?la=de>

<sup>7</sup> Für Resource Type / Datenformat gilt: VerbundFDB: Datenformat Bildungsforschung. Version 1.0. Abrufbar unter [https://mdr.iqb.hu-berlin.de/#/catalog/7e812b6c-ee57-a075-eb33-596e4e58f8ab.](https://mdr.iqb.hu-berlin.de/#/catalog/7e812b6c-ee57-a075-eb33-596e4e58f8ab)

<sup>8</sup> Abrufbar unte[r https://mdr.iqb.hu-berlin.de/#/catalog/5c4748e0-bcaa-c3c3-e5af-dd481fddbf0c.](https://mdr.iqb.hu-berlin.de/#/catalog/5c4748e0-bcaa-c3c3-e5af-dd481fddbf0c)

<sup>9</sup> Der DOI ist fester Bestandteil der Datenregistrierung bei da|ra und wird standardmäßig über da|ra generiert. Entsprechend ist dieses Metadatum bei da|ra bereits Pflichtfeld (mandatory property).

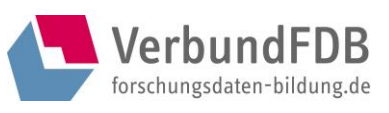

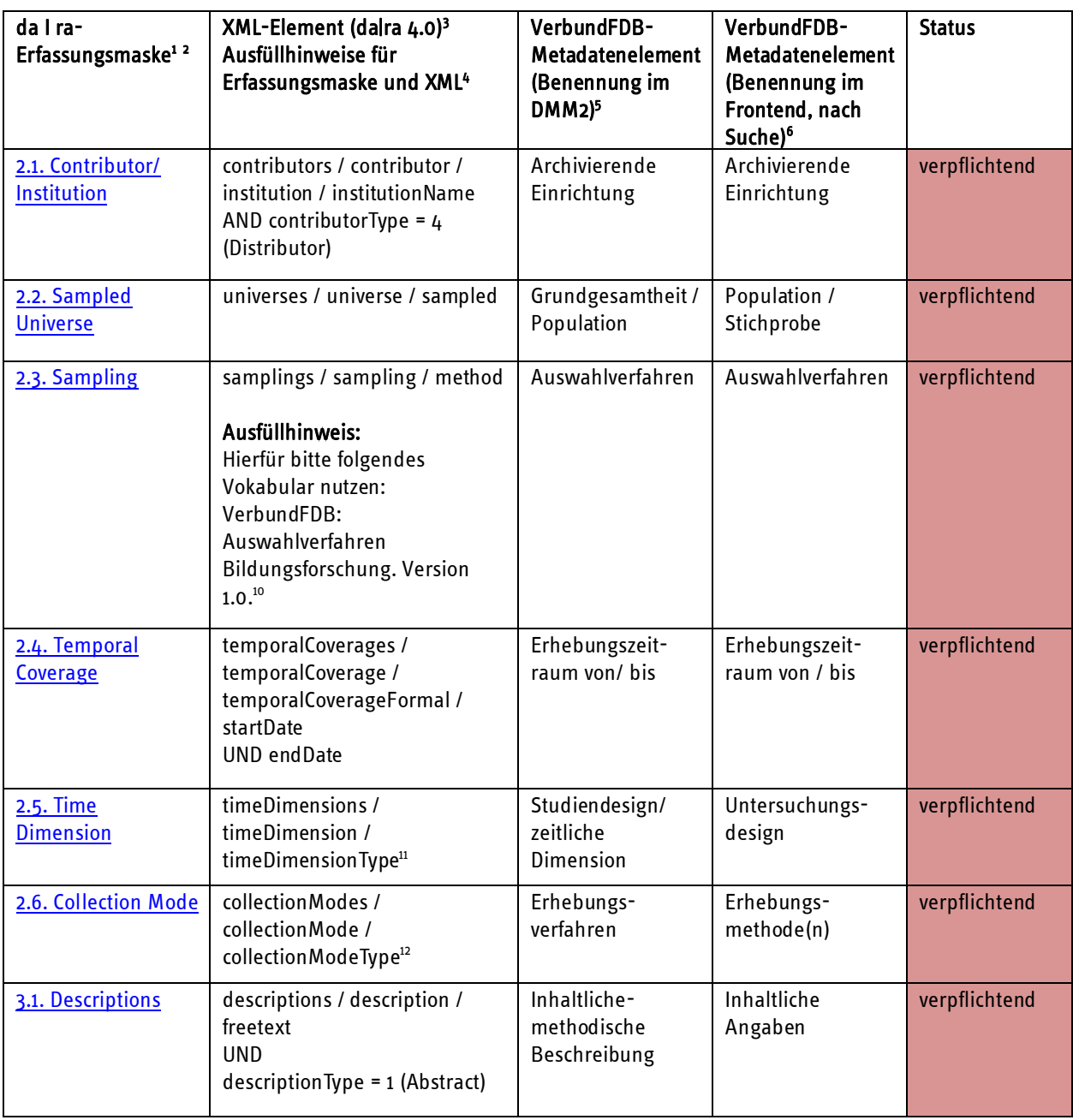

<sup>10</sup> Abrufbar unter [https://mdr.iqb.hu-berlin.de/#/catalog/1d791cc7-6d8d-dd35-b1ef-0eec9c31bbb5.](https://mdr.iqb.hu-berlin.de/#/catalog/1d791cc7-6d8d-dd35-b1ef-0eec9c31bbb5) Bei Angabe mehrerer Auswahlverfahren trennen Sie diese bitte mit Semikolon.

<sup>&</sup>lt;sup>11</sup> VerbundFDB: Erhebungsdesign Bildungsforschung. Version 1.0. Abrufbar unter [https://mdr.iqb.hu](https://mdr.iqb.hu-berlin.de/#/catalog/56cc4164-6731-7d54-c97f-ad9bd24bf1b7)[berlin.de/#/catalog/56cc4164-6731-7d54-c97f-ad9bd24bf1b7.](https://mdr.iqb.hu-berlin.de/#/catalog/56cc4164-6731-7d54-c97f-ad9bd24bf1b7)

<sup>&</sup>lt;sup>12</sup> VerbundFDB: Erhebungsverfahren Bildungsforschung. Version 1.0. Abrufbar unter [https://mdr.iqb.hu](https://mdr.iqb.hu-berlin.de/#/catalog/a1fb802d-6075-d123-1f26-6eb9f20d9984)[berlin.de/#/catalog/a1fb802d-6075-d123-1f26-6eb9f20d9984.](https://mdr.iqb.hu-berlin.de/#/catalog/a1fb802d-6075-d123-1f26-6eb9f20d9984)

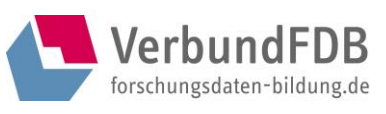

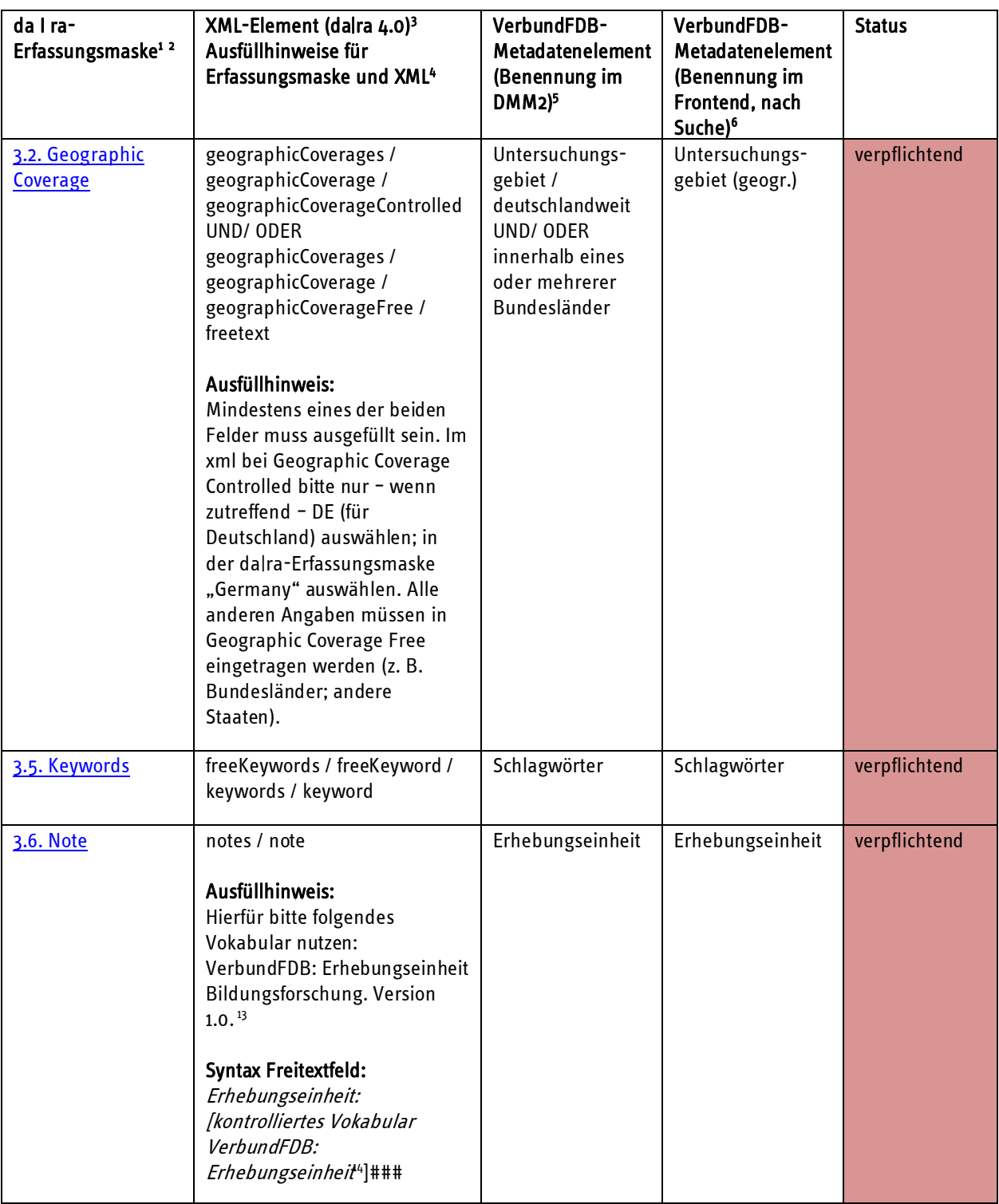

<sup>&</sup>lt;sup>13</sup> Abrufbar unte[r https://mdr.iqb.hu-berlin.de/#/catalog/94d1ae4f-a441-c728-4a03-adb0eb4604af.](https://mdr.iqb.hu-berlin.de/#/catalog/94d1ae4f-a441-c728-4a03-adb0eb4604af)

<sup>&</sup>lt;sup>14</sup> Bei Angabe mehrerer Erhebungseinheiten trennen Sie diese bitte mit Semikolon.

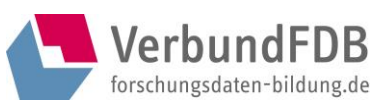

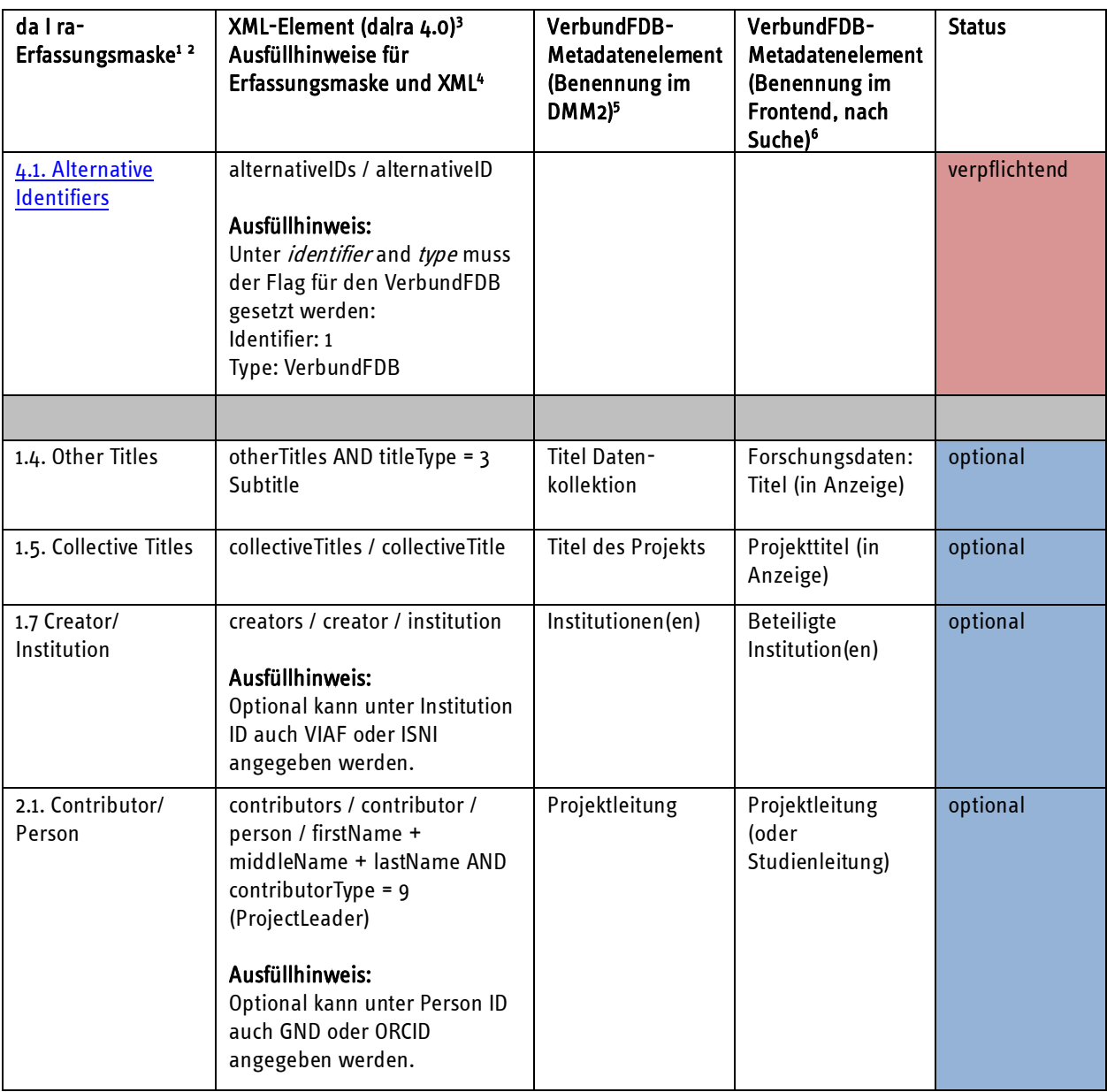

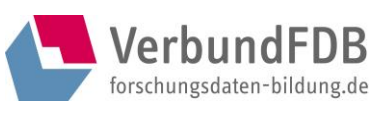

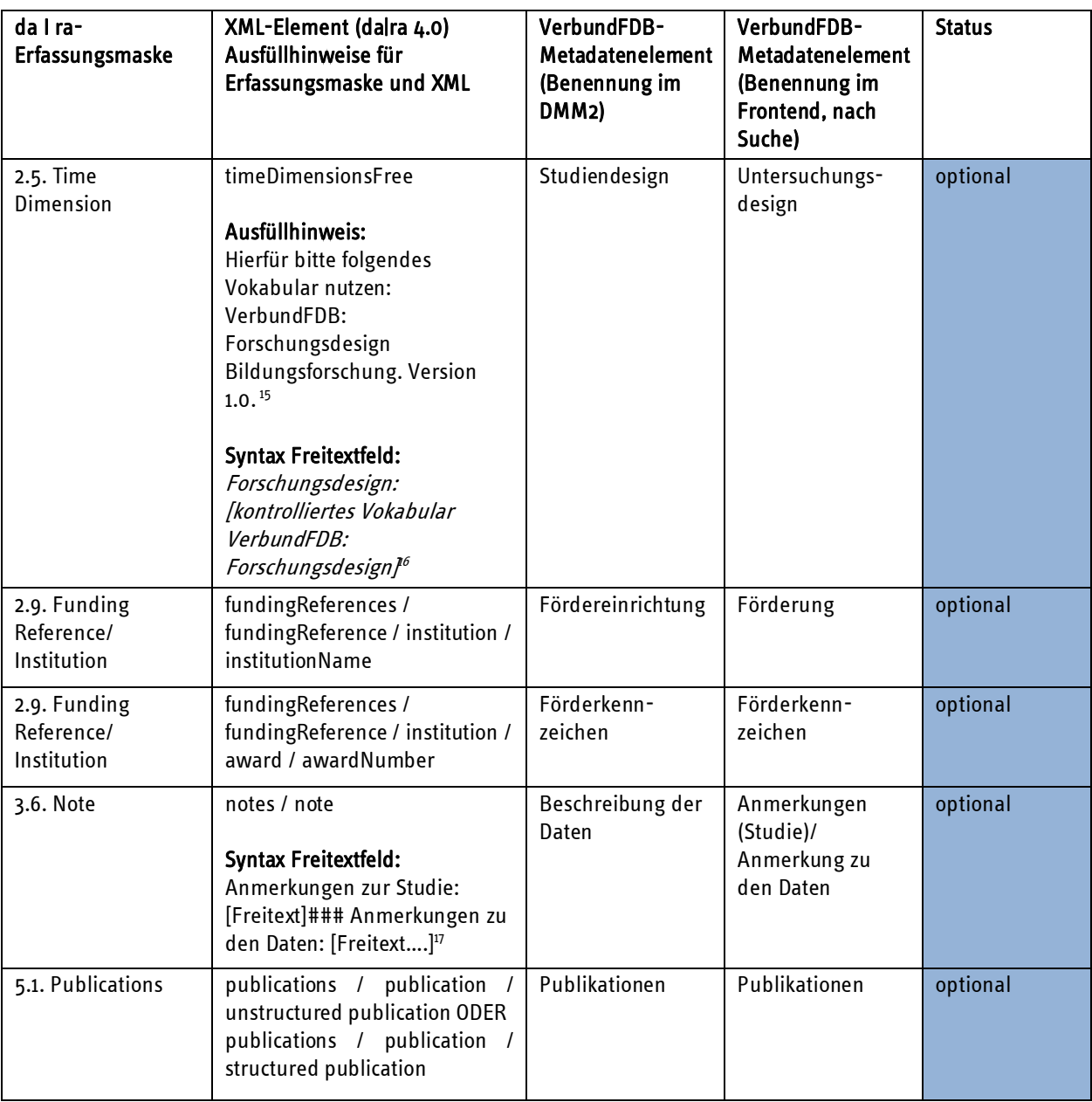

<sup>&</sup>lt;sup>15</sup> Abrufbar unter[: https://mdr.iqb.hu-berlin.de/#/catalog/89724b81-2aab-d0dc-29ca-87f29b1c9e01.](https://mdr.iqb.hu-berlin.de/#/catalog/89724b81-2aab-d0dc-29ca-87f29b1c9e01)

<sup>16</sup> Wenn Sie noch weitere Bemerkungen in das Feld einfügen wollen, trennen sie diese bitte mit ### von dem kontrollierten Vokabular des VerbundFDB ab.

<sup>&</sup>lt;sup>17</sup> Wenn Sie hinter "Anmerkungen zu den Daten" weitere - für das Harvesting nicht relevante Anmerkungen machen wollen - trennen Sie diese bitte wieder mit ### ab.

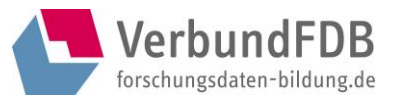

# <span id="page-8-0"></span>3. Erfassung des VerbundFDB-Kernsets in da|ra

Die folgenden Screenshots zeigen Ihnen, welche Felder in der da|ra-Erfassungsmaske bei der Registrierung von Forschungsdaten ausgefüllt werden müssen, damit der Datensatz vom VerbundFDB angenommen und importiert werden kann. Metadaten bereits registrierter Ressourcen können ebenfalls noch nach Vorgaben des VerbundFDB editiert bzw. überarbeitet werden: "Die Feststellung, dass Metadaten dauerhaft sind, schließt ihre Modifizierbarkeit nicht aus: Datenproduzenten können jederzeit und beliebig oft die ihre Datensätze beschreibenden Metadaten ändern (wenn beispielsweise die primäre URL, in die der DOI-Name aufgelöst wird, modifiziert wird etc.)."<sup>18</sup> Zu empfehlen ist jedoch, dass Metadaten, die zur Zitation von Forschungsdaten herangezogen werden, nicht verändert werden. Das betrifft in erster Linie Angaben zu Autorenschaft, Publikationsjahr und Titel einer Ressource. Die Eingaben von resourceType, title, creator(s), publicationDate, availability und dataURL sind bereits bei der Registrierung in dalra zwingend erforderlich (sogenannte "mandatory properties") und in der dalra-Erfassungsmaske mit einem Asterisk (\*) gekennzeichnet.

Zunächst müssen Sie nach dem Einloggen in dalra "create" auswählen, um einen neuen Eintrag zu erstellen.

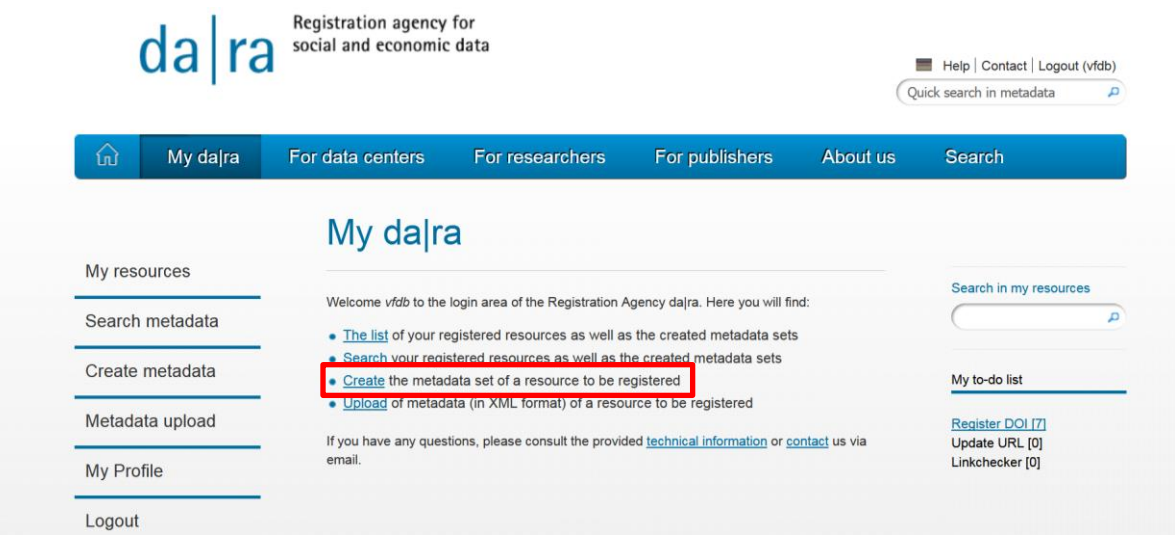

<sup>&</sup>lt;sup>18</sup> da|ra 2018: DOI und Metadaten[, https://www.da-ra.de/fuer-datenzentren/daten-registrieren/doi-und-metadaten/](https://www.da-ra.de/fuer-datenzentren/daten-registrieren/doi-und-metadaten/)

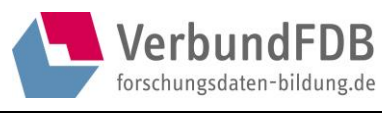

WICHTIG: Als "primary language" muss "German" ausgewählt werden. Es werden nur Metadaten geharvestet, die mit dem Sprachkürzel "de" ausgezeichnet sind.

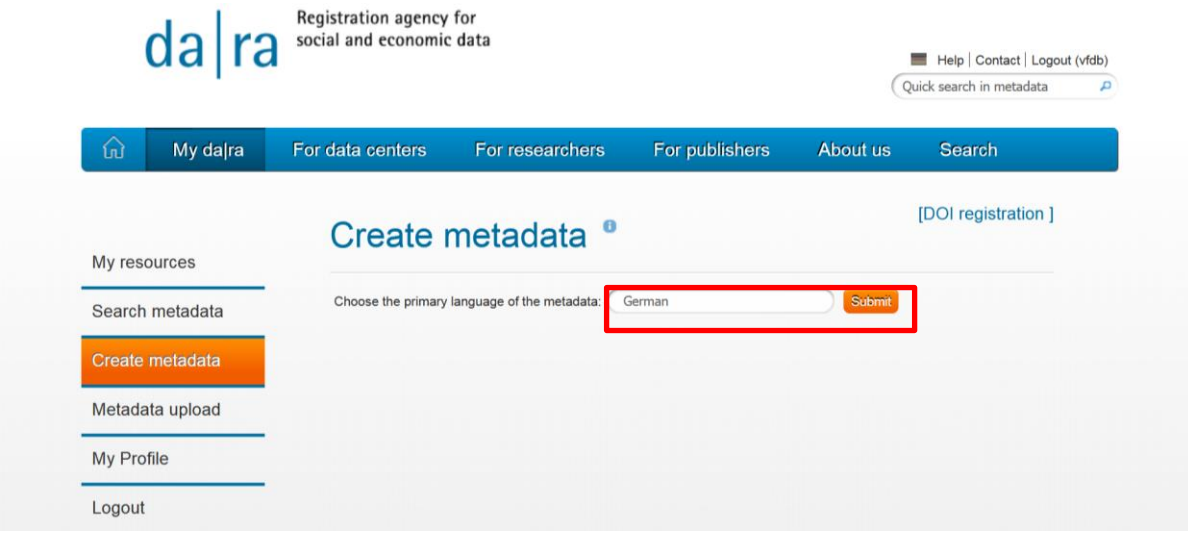

Folgende Felder (rot markiert) müssen in dalra ausgefüllt werden, damit der Datensatz im Sinne des VerbundFDB-Kernsets vollständig ist und nach dem Harvesten in die VerbundFDB-Datenbank importiert werden kann (siehe auch Status "verpflichtend" unter "2. Das VerbundFDB-Metadaten-Kernset"). In den Freitextfeldern Resource Type Free, Sampling und Note muss kontrolliertes Vokabular des VerbundFDB zur Beschreibung einer Studie benutzt werden.

#### <span id="page-9-0"></span>Resource Type

Achtung: Sowohl Resource Type als auch Resource Type Free müssen ausgefüllt sein. Im Freitextfeld Resource Type Free nutzen Sie bitte das Vokabular des VerbundFDB für Datentypen in der Bildungsforschung (VerbundFDB: Datentyp Bildungsforschung. Version 1.0. Abrufbar unter [https://mdr.iqb.hu-berlin.de/#/catalog/5c4748e0-bcaa-c3c3-e5af-dd481fddbf0c\)](https://mdr.iqb.hu-berlin.de/#/catalog/5c4748e0-bcaa-c3c3-e5af-dd481fddbf0c).

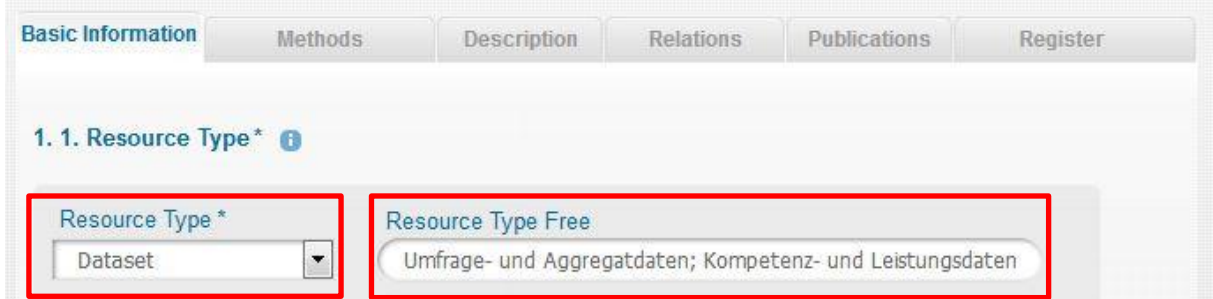

#### <span id="page-9-1"></span>Title

1. 3. Title \*  $\bigoplus$ International Computer and Information Literacy Study 2013 (ICILS 2013)

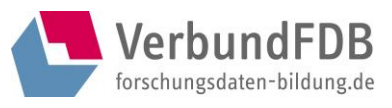

## <span id="page-10-0"></span>Creator

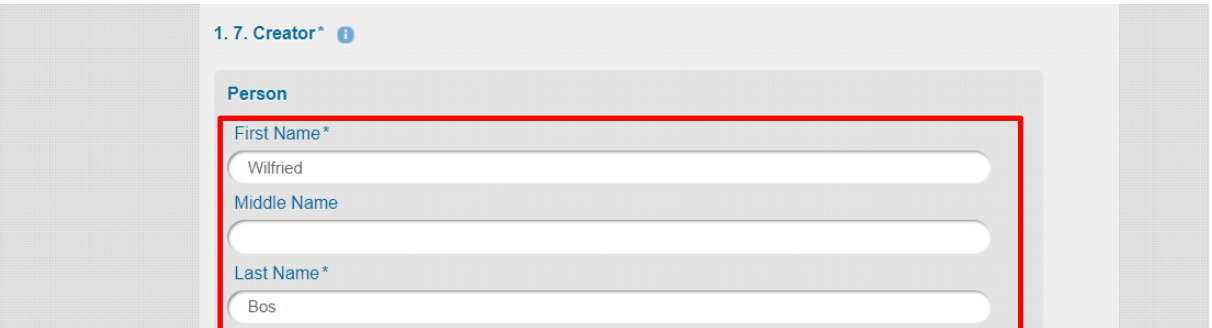

#### <span id="page-10-1"></span>DOI

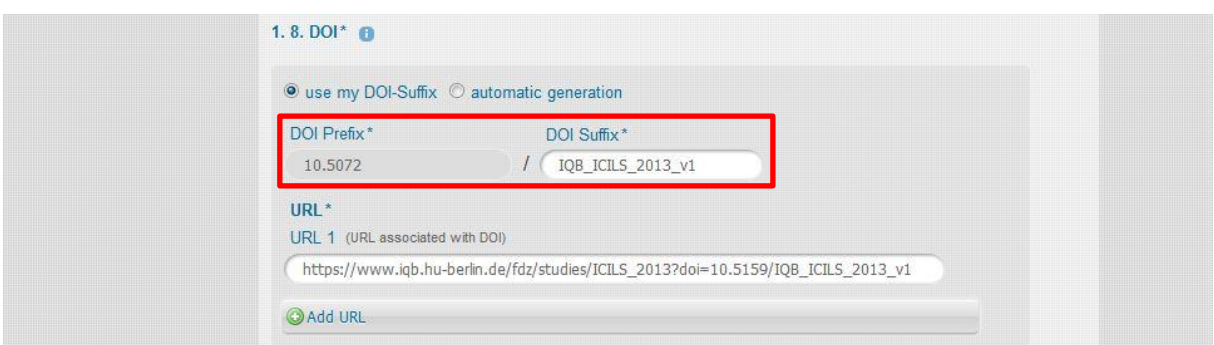

## <span id="page-10-2"></span>Publication Date

Im Falle des Bereitstellungsdatums muss mindestens das Publikationsjahr angegeben werden, Monat und Tag hingegen sind optionale Angaben.

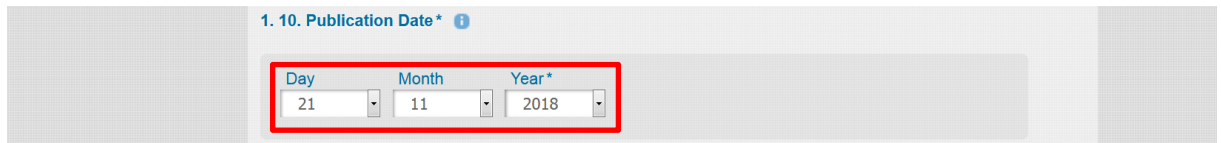

## <span id="page-10-3"></span>Availability

<span id="page-10-4"></span>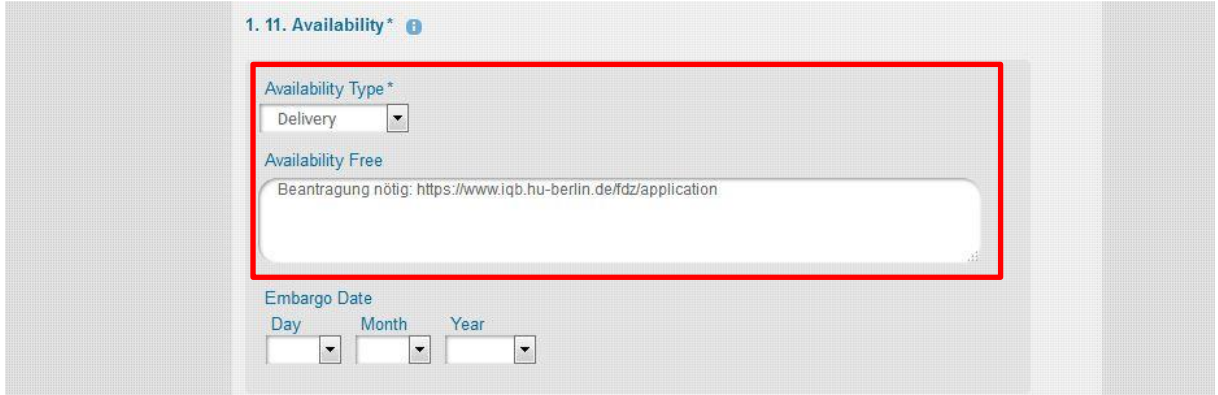

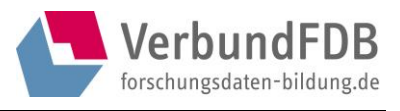

## <span id="page-11-0"></span>Contributor Institution

An dieser Stelle wird die archivierende Einrichtung angegeben. Deswegen muss als Contributor Type Distributor ausgewählt werden. Der Harvester erkennt daraufhin die Institution als archivierende Einrichtung.

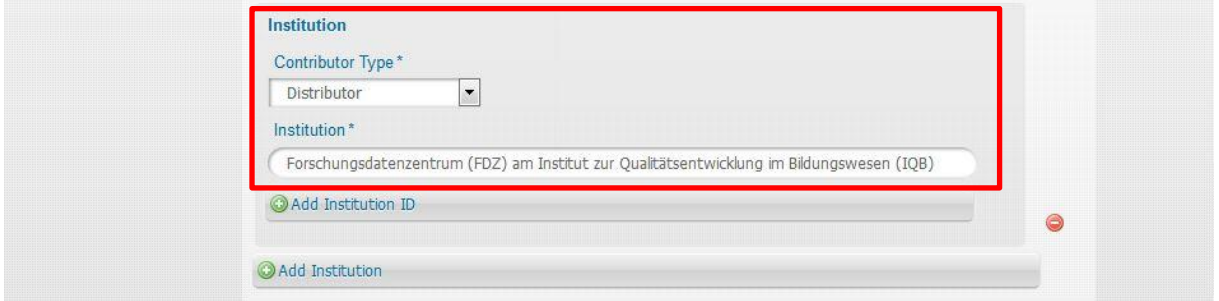

#### <span id="page-11-1"></span>Sampled Universe

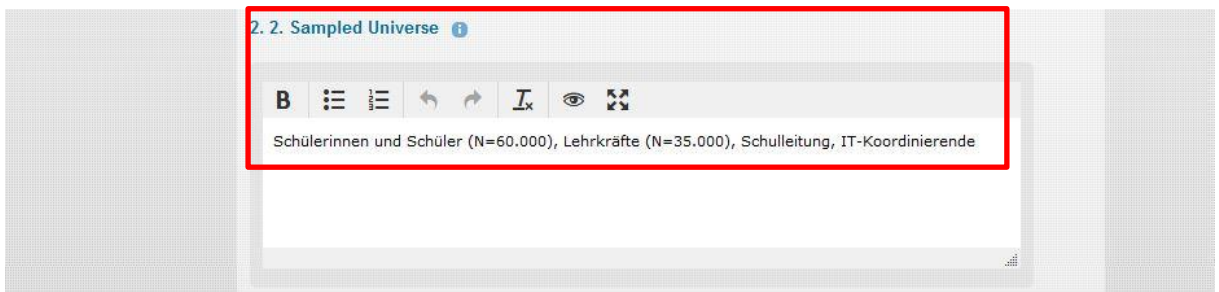

## <span id="page-11-2"></span>Sampling

Zur Beschreibung des Auswahlverfahrens benutzen Sie bitte das kontrollierte Vokabular VerbundFDB: Auswahlverfahren Bildungsforschung. Version 1.0. Abrufbar unter [https://mdr.iqb.hu](https://mdr.iqb.hu-berlin.de/#/catalog/1d791cc7-6d8d-dd35-b1ef-0eec9c31bbb5)[berlin.de/#/catalog/1d791cc7-6d8d-dd35-b1ef-0eec9c31bbb5.](https://mdr.iqb.hu-berlin.de/#/catalog/1d791cc7-6d8d-dd35-b1ef-0eec9c31bbb5) Mehrere Einträge trennen Sie bitte durch Semikolon.

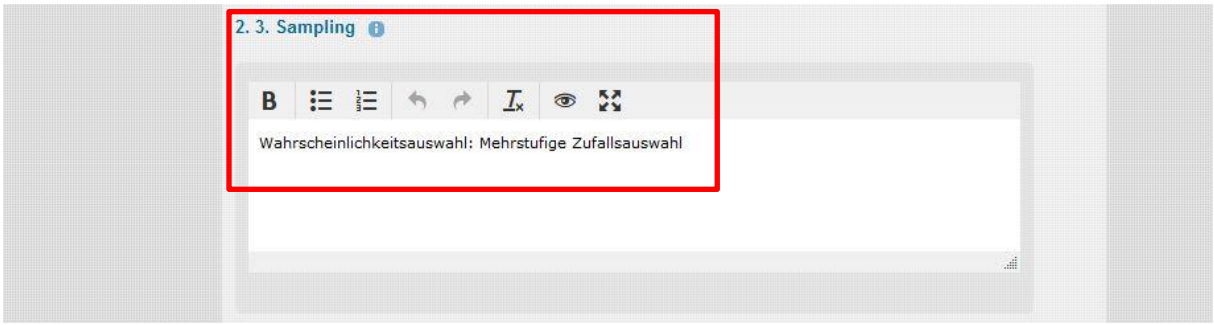

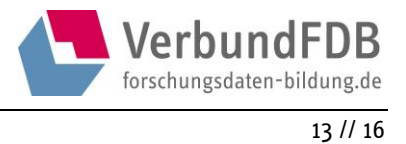

# <span id="page-12-0"></span>Temporal Coverage

Im Falle des Erhebungszeitraums muss mindestens das Jahr angegeben werden, Monat und Tag hingegen sind optionale Angaben.

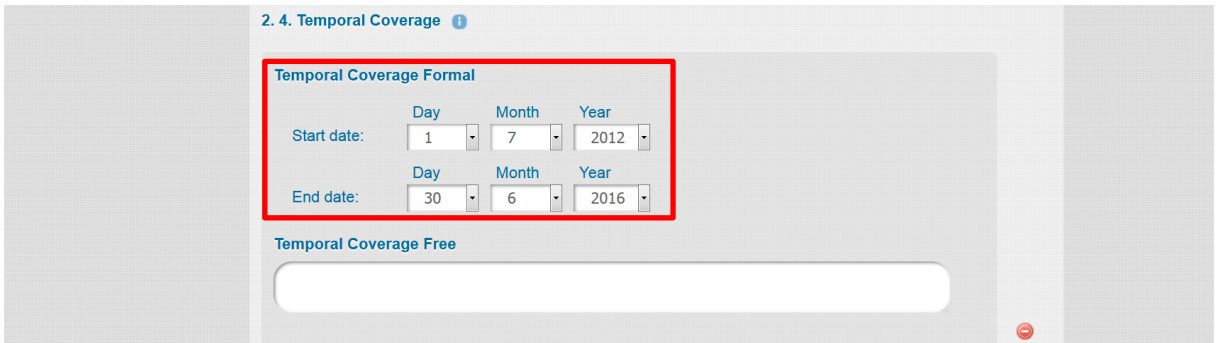

## <span id="page-12-1"></span>Time Dimension

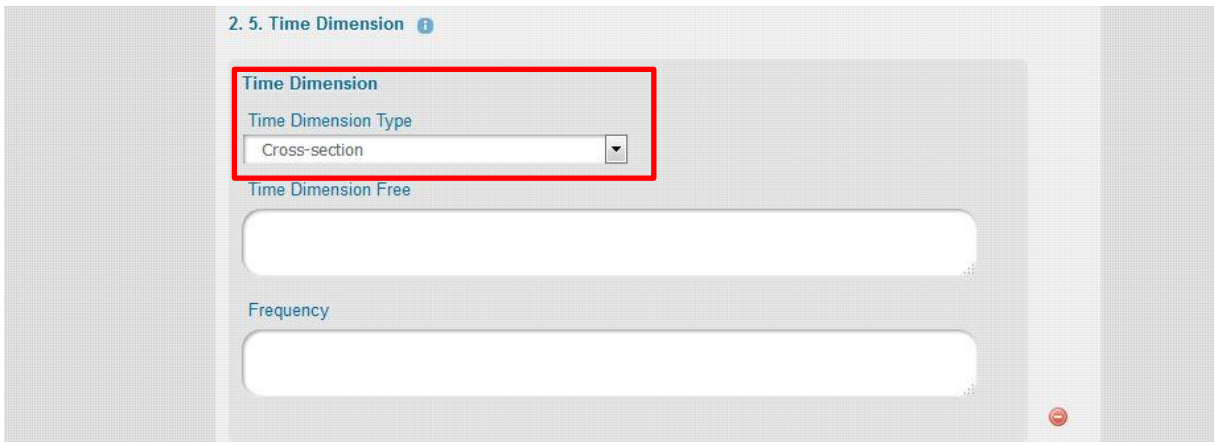

#### <span id="page-12-2"></span>Collection Mode

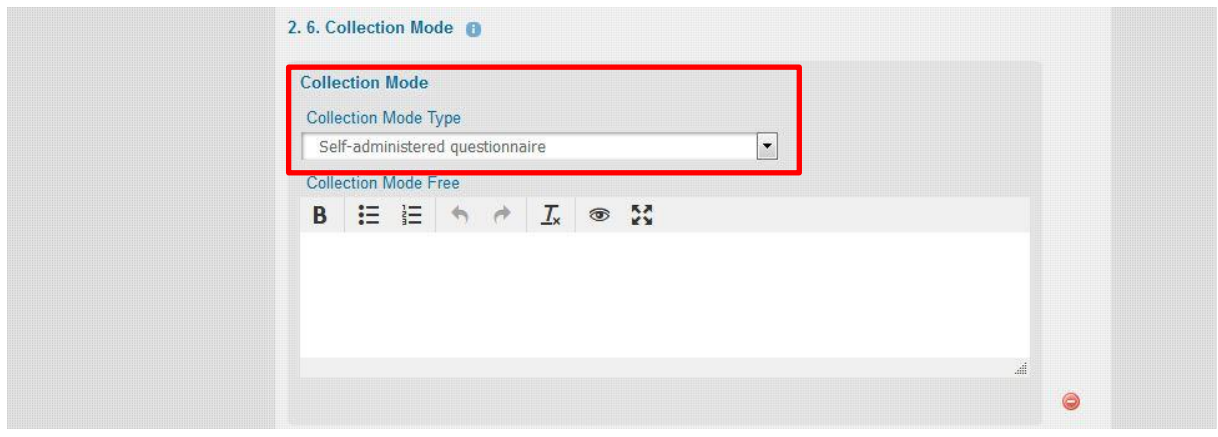

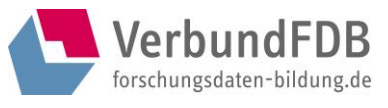

## <span id="page-13-0"></span>**Descriptions**

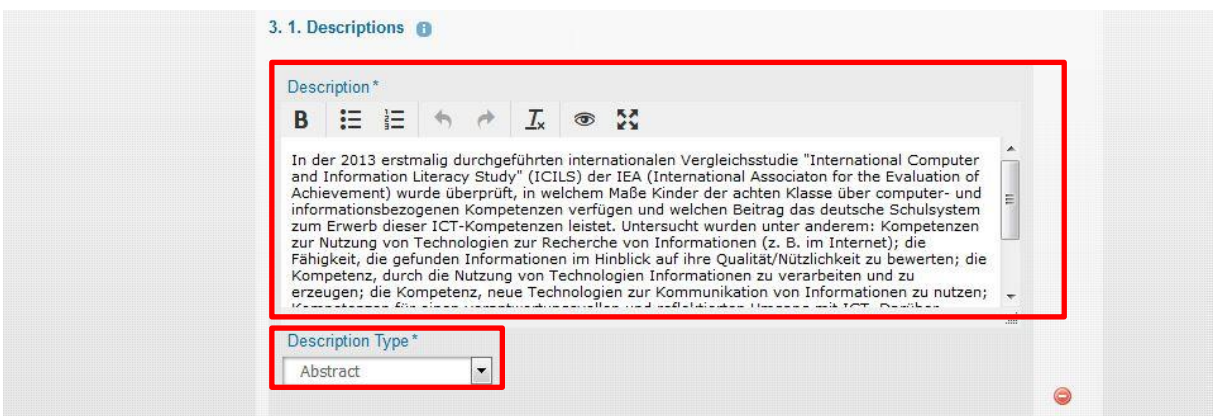

#### <span id="page-13-1"></span>Geographic Coverage

Geographic Coverage Free muss nicht zwingend ausgefüllt werden, wenn die Studie deutschlandweit (d. h. Geographic Coverage Controlled: Germany) durchgeführt wurde. Das Freitextfeld kann genutzt werden, um weitere regionale Spezifikationen wie z. B. die Angabe von Bundesländern vorzunehmen. Hier die Terme bitte mit Semikolon trennen.

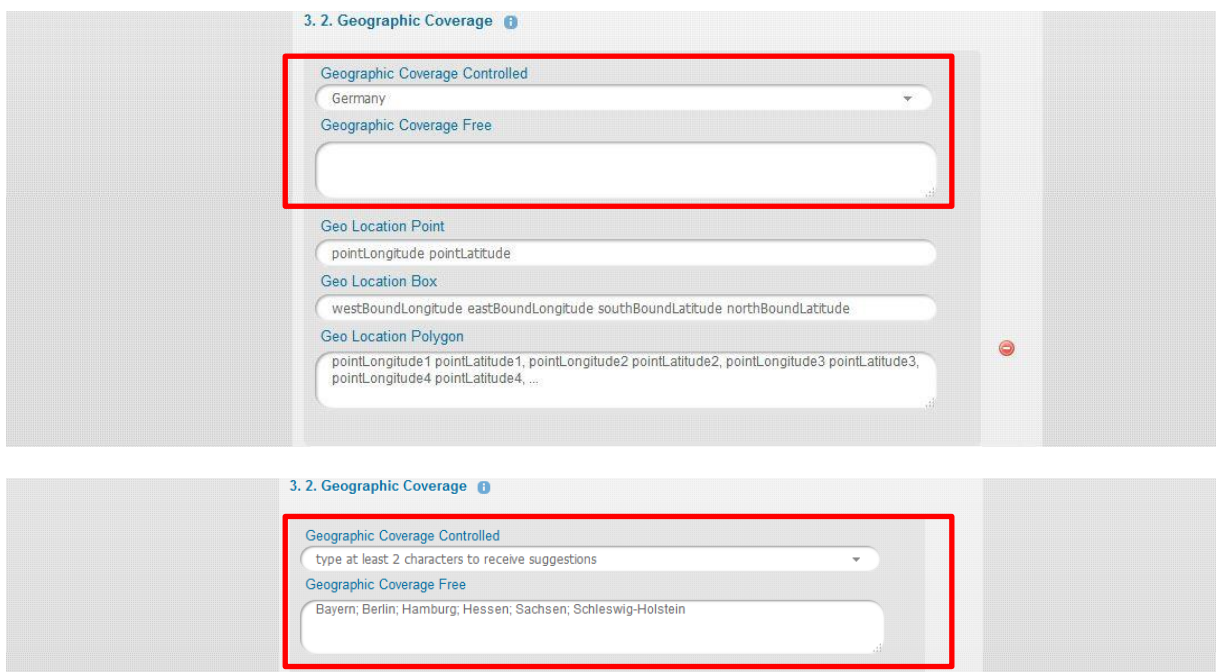

Es können selbstverständlich auch beide Felder (Controlled und Free) in der beschriebenen Form ausgefüllt werden.

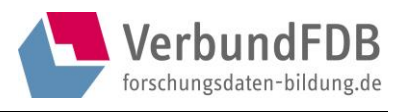

#### <span id="page-14-0"></span>Free Keywords

Bei Angabe mehrerer Schlagwörter trennen Sie diese bitte mit Semikolon.

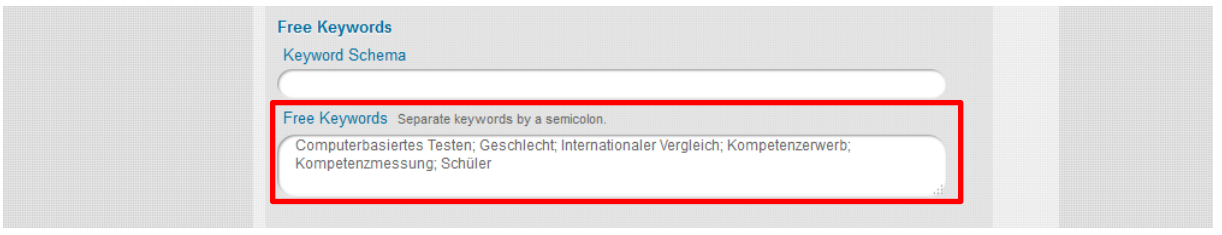

#### <span id="page-14-1"></span>**Note**

 $\overline{\phantom{a}}$ 

Im Freitextfeld "Note" haben Sie die Möglichkeit, Angaben zur Erhebungseinheit Ihrer Studie zu machen. Zur Beschreibung der Erhebungseinheit benutzen Sie bitte das kontrollierte Vokabular VerbundFDB: Erhebungseinheit Bildungsforschung. Version 1.0. Abrufbar unter [https://mdr.iqb.hu](https://mdr.iqb.hu-berlin.de/#/catalog/94d1ae4f-a441-c728-4a03-adb0eb4604af)[berlin.de/#/catalog/94d1ae4f-a441-c728-4a03-adb0eb4604af.](https://mdr.iqb.hu-berlin.de/#/catalog/94d1ae4f-a441-c728-4a03-adb0eb4604af) Die Angabe zur Erhebungseinheit muss in diesem Freitextfeld einer festen, vorgegebenen Form folgen, um vom Harvester erkannt zu werden<sup>19</sup>:

Erhebungseinheit: [kontrolliertes Vokabular VerbundFDB: Erhebungseinheit Bildungsforschung]

Bei Angabe mehrerer Untersuchungseinheiten trennen Sie diese bitte mit Semikolon. Wenn Sie die optionalen Felder "Anmerkungen zur Studie" und "Anmerkungen zu den Daten" eingeben wollen, dann trennen sie die Einträge jeweils durch ### (s. folgenden Screenshot).

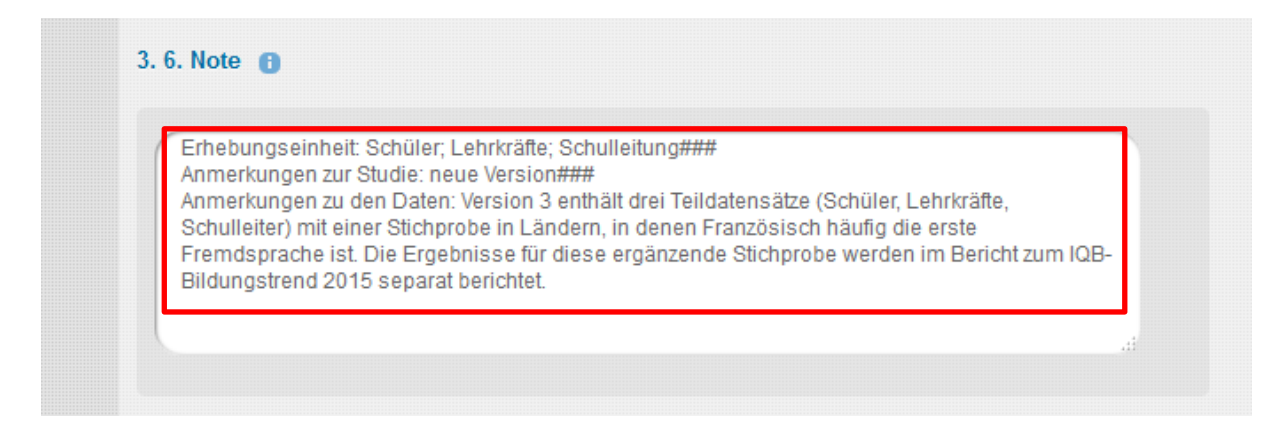

<sup>&</sup>lt;sup>19</sup> Das gilt auch für die Eingabe von "Anmerkungen zur Studie" und "Anmerkungen zu den Daten" in diesem Feld und den Angaben zum "Forschungsdesign" im Feld "2.5. Time Dimensions Free".

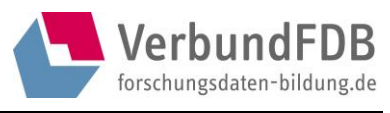

#### <span id="page-15-0"></span>Alternative Identifiers (Kennzeichnung für den VerbundFDB-Harvester!)

Datensätze, die im da|ra-Abschnitt 4.1. "Alternative Identifiers" mit dem Type of Identifier "VerbundFDB" und Identifier "1" ausgezeichnet sind, werden vom VerbundFDB geharvestet.

ACHTUNG: Eine Studie muss sowohl mit "VerbundFDB" im Feld "Type of Identifier" (siehe blaue Markierung) als auch mit "1" als Identifier markiert werden, da in dalra die Angabe eines Identifiers nur im Zusammenhang mit der Angabe eines Types möglich ist. Die Felder für Type und Identifier können in da|ra nicht unabhängig voneinander genutzt werden!

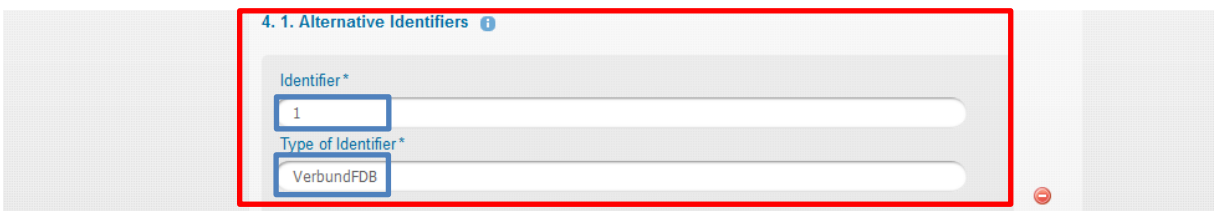

Diese vorstehenden Eintragungungen müssen Sie vornehmen, damit der Datensatz vom VerbundFDB geharvestet werden kann. Weiterhin gibt es optionale Einträge, die Sie aus der Tabelle unter Punkt 2 entnehmen können. Dort ist auch die Syntax der Eintragungen in die daIra-Felder angegeben.

## <span id="page-15-1"></span>4. Integration durch den Harvester

Nach der Auszeichnung eines da|ra-Datensatzes mit dem Alternative Identifier für den VerbundFDB wird dieser beim nächsten turnusmäßigen Harvesting-Job geharvestet. Wenn das VerbundFDB-Kernset vollständig ausgefüllt wurde, wird der Datensatz in die VerbundFDB-Datenbank importiert. Bei unzureichenden Angaben (fehlende Metadaten) werden Sie per E-Mail vom VerbundFDB informiert, mit der Bitte, den Datensatz vollständig auszufüllen. Nachdem Sie die Metadaten im Sinne des VerbundFDB-Kernsets überarbeitet oder aktualisiert haben, wird die betreffende Studie nochmals geharvestet und nach erneuter erfolgreicher Prüfung in die VerbundFDB-Studiensuche importiert.